# Dr. Sandy Melillo Pompano Beach High School 600 NE 13th Ave. Pompano Beach FL 33060 754-322-2000

sandymelillo@browardschools.com

# Budget Technology

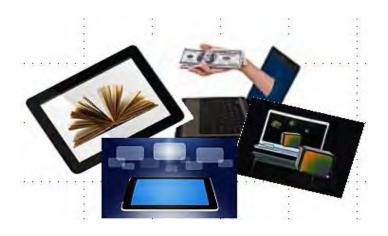

For information concerning IMPACT II opportunities, such as interschool visits, staff development, workshops and Adapter and Disseminator grants, please contact:

The Broward Education Foundation 600 SE Third Avenue, 1st Floor Fort Lauderdale, FL 33301 754-321-2032 www.BrowardEdFoundation.net

IMPACT II is a program of The Broward Education Foundation

# **TABLE OF CONTENTS**

| 1. Goals and Objectives                            | pgs. 1-2   |
|----------------------------------------------------|------------|
| 2. Course Outline                                  | pgs. 3-8   |
| 3. Evaluation and Assessment                       | pg. 9-10   |
| 4. Lesson Plan.                                    | pg. 11-14  |
| 5. Modifications and Interdisciplinary Connections | pgs. 15    |
| 6. Resources and Budget                            | pgs. 16-19 |
| 7. Bibliography                                    | pg. 20     |

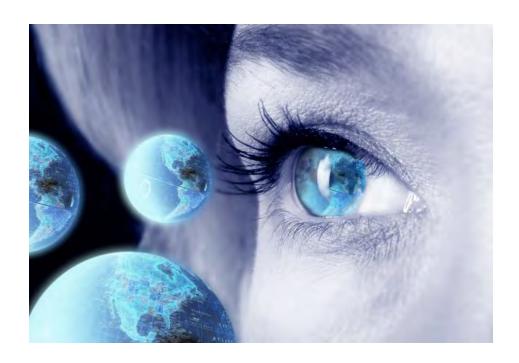

#### **GOALS AND OBJECTIVES**

Budget Technology offers students the opportunity to research the current technological products in both hardware and software, and using a prescribed budget create a package that would have the required elements to efficiently produce a digital presentation for any curricular area of study. Although this project will initially be conducted in a 10<sup>th</sup> grade English class, it is relevant to any course content, so most of the objectives are technologically oriented.

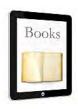

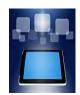

# COMMON CORE AND TECHNOLOGY STANDARDS

#### **TECHNOLOGY (ISTE/NETS)**

#### Students will utilize:

#### 1. Creativity and Innovation

Students demonstrate creative thinking, construct knowledge, and develop innovative products and processes using technology.

#### 2. Communication and Collaboration

Students use digital media and environments to communicate and work collaboratively, including at a distance, to support individual learning and contribute to the learning of others.

#### 3. Research and Information Fluency

Students apply digital tools to gather, evaluate, and use information.

Students use critical thinking skills to plan and conduct research.

4. Critical Thinking, Problem Solving, and Decision Making

Students create projects, solve problems, and make informed decisions using appropriate digital tools and resources.

#### 5. Digital Citizenship

Students understand human, cultural, and societal issues related to technology and practice legal and ethical behavior.

6. Technology Operations and Concepts

Students demonstrate a sound understanding of technology concepts, systems, and operations.

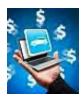

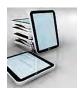

# **COMMON CORE ENGLISH 9-10** Research to Build and Present Knowledge Students will:

W.9-10.7. Conduct short as well as more sustained research projects to answer a question (including a self-generated question) or solve a problem; narrow or broaden the inquiry when appropriate; synthesize multiple sources on the subject, demonstrating understanding of the subject under investigation.

W.9-10.8. Gather relevant information from multiple authoritative print and digital sources, using advanced searches effectively; assess the usefulness of each source in answering the research question; integrate information into the text selectively to maintain the flow of ideas, avoiding plagiarism and following a standard format for citation.

#### **COURSE OUTLINE**

Because the status of "state-of-the-art" technology is always in flux, the results of this project will always yield different outcomes. This paradox is at once both an advantage and disadvantage to any researchers that may have the opportunity to actually purchase technology based upon their findings. The constant shift into "new" technology make any hardware or software investment immediately outdated and impossible to maintain with the latest applications. However, it is this situation that also allows for "bargains" on old technology that may only be months out of date. Refurbished hardware is also a way to access most digital possibilities for classroom applications.

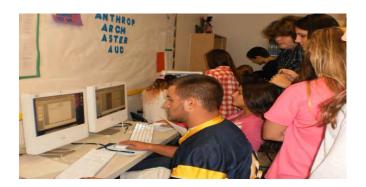

Although this process could certainly be accomplished by an individual instructor wishing to find budget technology for his or her classroom use, utilizing this as a whole class project allows for much larger scope research conducted by those who often have a greater knowledge of current trends and uses of digital hardware and software—the students. They may also research during the course of this project financial resources in terms of grants or contests that would provide funding for their possible purchases of digital hardware and software.

Ironically, conducting this project will require access to one or more computers that have access to the internet. If a school has laptop carts or a computer lab set-up or media center (as most do due to the current requirements for state testing), this should not be a problem. Students will be divided into groups, each given a budget of \$400-\$1000, which is what most smaller grants allow. Instructions will include that each group must give a digital presentation on the results of their research that will list the equipment required for them to most economically conduct this particular presentation. Elements of the presentation must include:

- 1. Presentation hardware device
- 2. Projection/TV ability
- 3. Presentation software with audio and video/slides/pictures
- 4. Print resources if handouts are included
- 5. Cables and adapters

Each group will be given a budget worksheet to utilize. The final project must include web references and screen shots of particular equipment and software the groups have chosen for what they would purchase to create this presentation. They will need to define the criteria for their choices and include in their presentation why their choices are the best use of their budget, also considering the possibilities of continued use for other classroom applications.

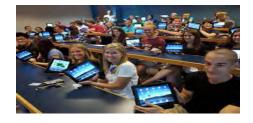

## **Powerpoint Overview**

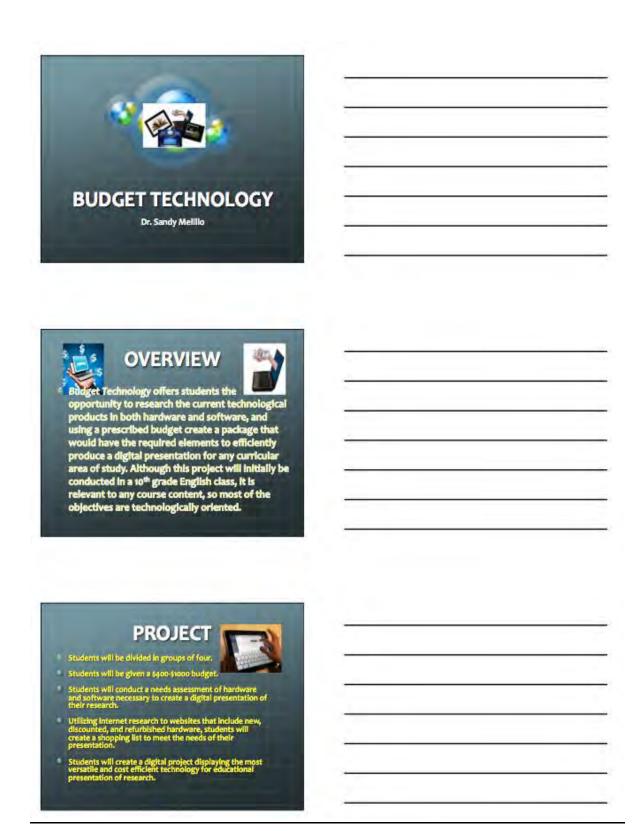

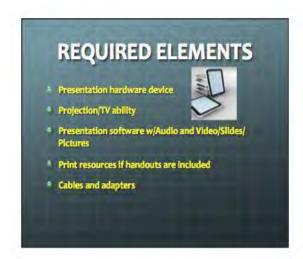

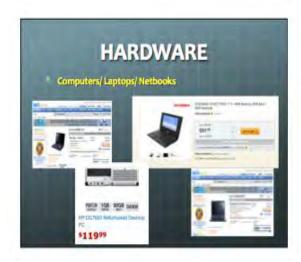

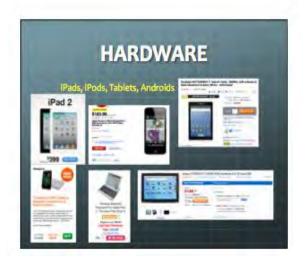

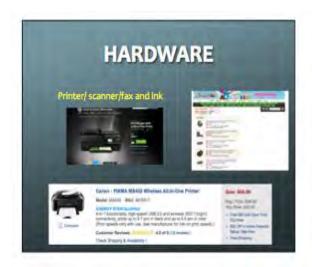

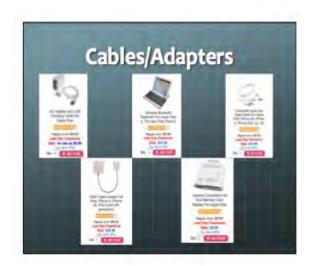

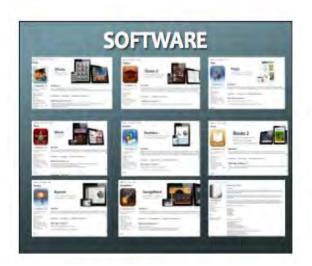

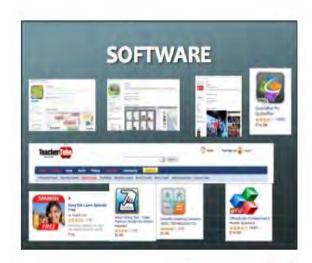

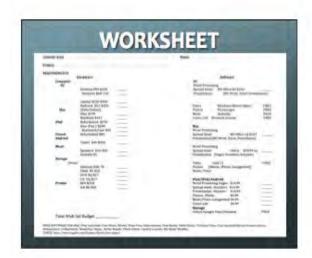

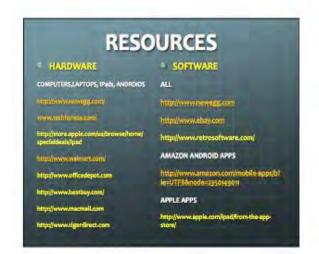

## **EVALUATION AND ASSESSMENT**

Assessment for this project will be based upon the instructor's evaluation of the project worksheet and the instructor/peer evaluation of the project presentation based upon the scores of the following rubric.

**Budget Technology Presentation Rubric** 

| Budget Technology Presentation Rubric |                                                                                                    |                                                                                                 |                                                                                                    |  |  |
|---------------------------------------|----------------------------------------------------------------------------------------------------|-------------------------------------------------------------------------------------------------|----------------------------------------------------------------------------------------------------|--|--|
| Category                              | Exceeded                                                                                                   | Met Standards 3-                                                                                | Below Standards                                                                                                    |  |  |
|                                       | Standards 4.5 -5                                                                                           | 4                                                                                               | 1-2                                                                                                    |  |  |
| Meets project qualifications          | The equipment list offers a creative solution to classroom participation in utilizing technology.          | The equipment list meets most of the needs for classroom participation in utilizing technology. | The equipment list does<br>not meet the needs for<br>classroom participation<br>in utilizing technology<br>or is impractical. |  |  |
| Meets Budget                          | The budget presented meets the needs of the project and offers continued applications for future projects. | The budget presented meets the need for this project.                                           | The technology is either over budget or does not meet the needs for this project.                                             |  |  |
| Quality of presentation               | The presentation of this project was creative and informative.                                             | The presentation of this project was informative.                                               | The presentation of this project lacked information or displayed sub-standard quality.                                        |  |  |
| Total                                 |                                                                                                    |                                                                                                 |                                                                                                    |  |  |

#### <u>Grades</u>

| Α |
|---|
| В |
| C |
| D |
|   |

## **PROJECT WORKSHEET**

|                                                                 |                                                                                                    | Name                                                                                                    |                    |
|-----------------------------------------------------------------|----------------------------------------------------------------------------------------------------|----------------------------------------------------------------------------------------------------|--------------------|
|                                                                 |                                                                                                    |                                                                                                    |                    |
| 0.00                                                            |                                                                                                    |                                                                                                    |                    |
| Hardware                                                        |                                                                                                    | Software                                                                                                    |                    |
| Desktop \$99-\$250<br>Monitors \$60-150<br>Laptop \$250-\$300   | $\equiv$                                                                                                    | PC Word Processing Spread Sheet MS Office Ed \$103 Presentation (MS Word, Excel, Powerpoint)                                                                                                    |                    |
| (Refurbished)<br>iMac \$399                                     |                                                                                                    | Photos Photoscape FR<br>Music Audacity FR                                                                                                    | EE<br>EE           |
| Refurbished \$250<br>New iPad 2 \$399                           | $\equiv$                                                                                                    | <u>Mac</u>                                                                                                    | CLL.               |
| Refurbished \$89 Tablet \$49-\$300                              |                                                                                                    | Spread Sheet MS Office Ed \$103<br>Presentation(MS Word, Excel, Powerpoint)                                                                                                    | ŒE                 |
| Speakers \$10-\$50<br>Farbuds \$1                               | _                                                                                                    | Word Processing Spread sheet iWork \$19.99 ea Presentation (Pages Numbers Keynote)                                                                                                    | _                  |
| 490,00000 71                                                    |                                                                                                    | ( ages, namers, ney note)                                                                                                    |                    |
| External \$40-70<br>Flash \$5-\$25<br>DVD 50/\$17<br>CD_50/\$17 | Ξ                                                                                                    | Photos (iMovie, iPhoto, Garageband) Music/Voice iPad/iPod/Android                                                                                                    | REE                |
| Ink \$8-\$50                                                    | =                                                                                                    | Spread sheet- Numbers \$14.99 Presentation- Keynote \$14.99 Photos- iPhoto \$4.99 Music/Voice Garagehand \$4.99 Comic Life \$4.99 Storage                                                                                                    | REE                |
|                                                                 | Monitors \$60-150 Laptop \$250-\$300 Netbook \$51-\$200 (Refurbished) iMac \$399 MacBook \$431 Refurbished \$250 New iPad 2 \$399 Keyboard/Case \$45 Refurbished \$89  Tablet \$49-\$300  Speakers \$10-\$50 Earbuds \$1  res  External \$40-70 Flash \$5-\$25 DVD 50/\$17 CD_50/\$17 \$69-\$250 | Desktop \$99-\$250  Monitors \$60-150  Laptop \$250-\$300  Netbook \$51-\$200 (Refurbished) iMac \$399  MacBook \$431  Refurbished \$250  New iPad 2 \$399  Keyboard/Case \$45  Refurbished \$89  Tablet \$49-\$300  Speakers \$10-\$50  Earbuds \$1  res  External \$40-70  Flash \$5-\$25  DVD 50/\$17  CD_50/\$17  CD_50/\$17  \$69-\$250  Ink \$8-\$50 | Desktop \$99-\$250 |

FREE SOFTWARE FOR iPad, iPod, Androids: Free Music, iBooks, Draw Free, Educreations, Free Books, Public Radio, Virtuoso Piano, Free Spanish/Italian/French-others, Shakespeare, GoSkyWatch, Notability, Skype, Adobe Reader, Photo Editor, Calorie Counter, My Radar Weather, HP ePrint

CHECK http://www.apple.com/itunes/charts/free-apps/

#### **LESSON PLAN**

Title: BUDGET TECHNOLOGY

**Curriculum Area:** 

**COMMON CORE ENGLISH 9-10** Research to Build and Present Knowledge

Students will:

W.9-10.7. Conduct short as well as more sustained research projects to answer a question (including a self-generated question) or solve a problem; narrow or broaden the inquiry when appropriate; synthesize multiple sources on the subject, demonstrating understanding of the subject under investigation.

W.9-10.8. Gather relevant information from multiple authoritative print and digital sources, using advanced searches effectively; assess the usefulness of each source in answering the research question; integrate information into the text selectively to maintain the flow of ideas, avoiding plagiarism and following a standard format for citation.

#### **TECHNOLOGY (ISTE/NETS)**

Students will utilize:

1. Creativity and Innovation

Students demonstrate creative thinking, construct knowledge, and develop innovative products and processes using technology.

2. Communication and Collaboration

Students use digital media and environments to communicate and work

11

collaboratively, including at a distance, to support individual learning and contribute to the learning of others.

#### 3. Research and Information Fluency

Students apply digital tools to gather, evaluate, and use information.

Students use critical thinking skills to plan and conduct research.

#### 4. Critical Thinking, Problem Solving, and Decision Making

Students create projects, solve problems, and make informed decisions using appropriate digital tools and resources.

#### 5. Digital Citizenship

Students understand human, cultural, and societal issues related to technology and practice legal and ethical behavior.

#### 6. Technology Operations and Concepts

Students demonstrate a sound understanding of technology concepts, systems, and operations.

#### **Subject Area:** Research/Technology All content areas

#### Materials/Equipment:

**Technology** Computers with internet access or

iPad with internet access and presentation adapters

External Drive 120G-1T

Flash drives 4G-8G

LCD projector

Screen or whiteboard

Printer (HP 4620 w/ HP ePrint for iPad)

#### **Software** Powerpoint or Keynote

iWorks software for iPad

HP ePrint application

#### **Learning Objectives:**

- Students will participate in technology-driven, project-based learning
- Students will participate in collaborative groups
- Students will utilize several types of presentation software to create an electronic project
- Students will share their presentations with peers to enhance the studentas-teacher experience
- Students will utilize internet as research resource to gather information and determine its validity

#### **Evaluation/Assessments:**

- Instructor will evaluate project worksheet using rubric.
- Instructor and peers will evaluate group presentations using rubrics

#### Adaptations: (For students with exceptionalities)

- A7 Activating Prior Knowledge
- B2-5 Maps/Charts/Graphs/Pictures
- B14 Demonstrations
- C1-2 Peer Buddy/Small Group Activities
- C7 Cooperative Learning (Group Reports/Projects)

#### **Process:**

 Students will be divided into groups, each given a budget of \$400-\$1000, which is what most smaller grants allow. 2. Instructions will include that each group must give a digital presentation on the results of their research that will list the equipment required for them to most economically conduct this particular presentation.

Elements of the presentation must include:

- 1. Presentation hardware device
- 2. Projection/TV ability
- 3. Presentation software with audio and video/slides/pictures
- 4. Print resources if handouts are included
- 5. Cables and adapters
- 3. Each group will be given a budget worksheet to utilize.
- 4. The final project must include web references and screen shots of particular equipment and software the groups have chosen for what they would purchase to create this presentation. They will need to define the criteria for their choices and include in their presentation why their choices are the best use of their budget, also considering the possibilities of continued use for other classroom applications.
- Assessments will be based upon instructor/peer evaluations of presentations recorded on rubrics.
- 6. Based upon assessments the "winning" team project will be chosen.

#### **MODIFICATIONS AND INTERDISCIPLINARY CONNECTIONS**

#### **MODIFICATIONS**

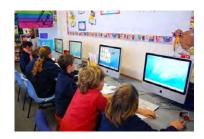

Grades 4-8

While this project was originally designed for a 10<sup>th</sup> grade English class as well as a TV Production class, most of the elementary and middle school "digital natives" are very adept at downloading applications for their smartphones, tablets, and iPads; so researching for the best deals for technology and actually applying them would not be difficult for these students. Students or the instructor can download You Tube tutorials at home and save them as MP4's or .mov files, save to a flashdrives, and use them for class instruction on how to use Powerpoint, Keynote, or iPads for presentations.

#### INTERDISCIPLINARY CONNECTIONS

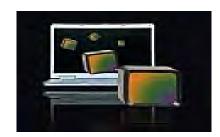

#### All Curricula

Utilizing technology is key to Common Core Standards, so researching the use of technology is applicable to all subject areas for class presentations. The focus of the project can easily adapt to any content area for instruction

#### **RESOURCES**

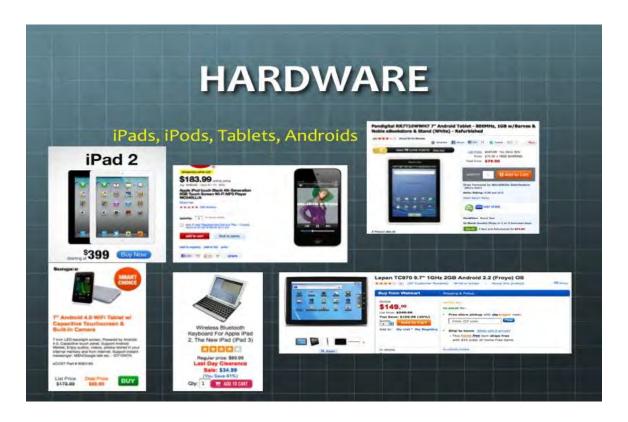

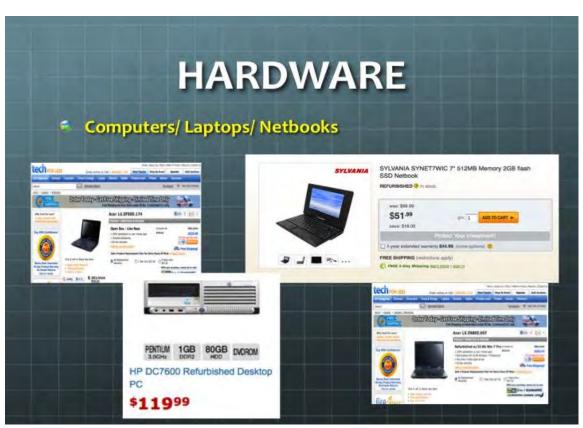

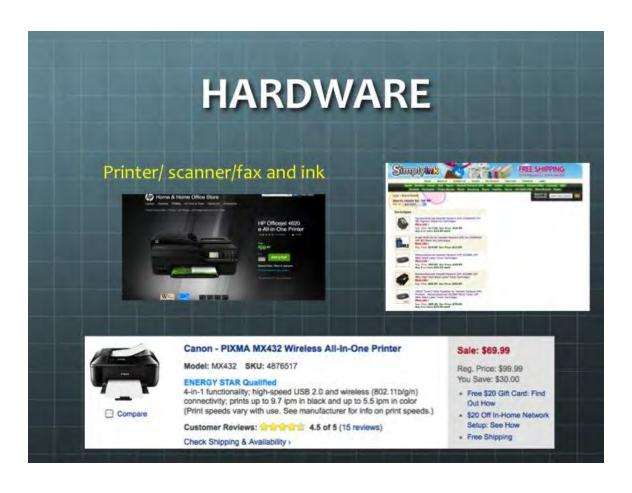

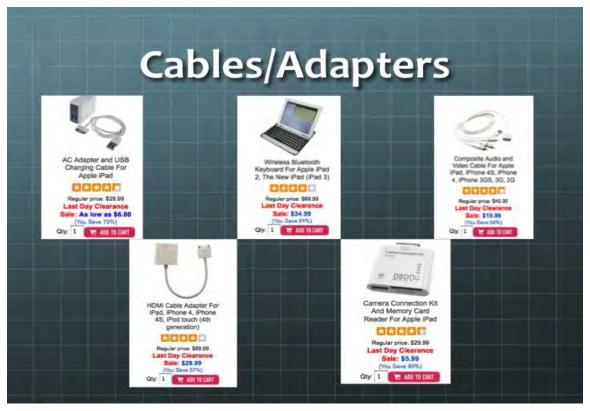

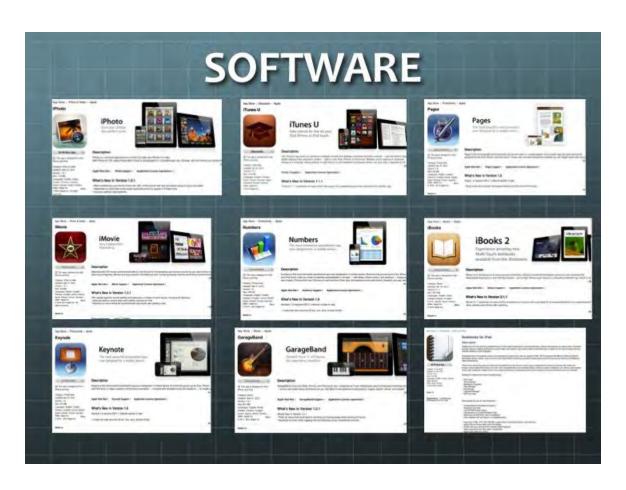

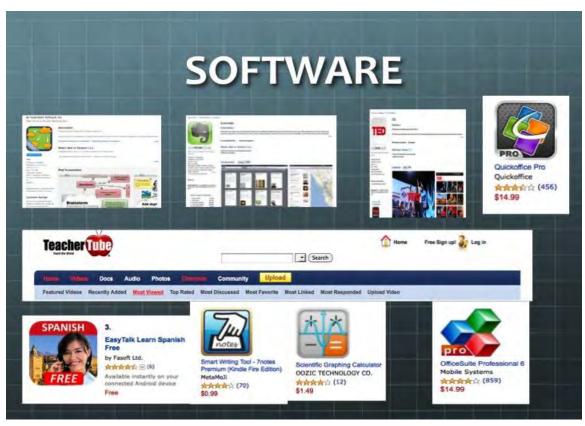

#### **SAMPLE BUDGETS**

Refurbished Netbook \$60 Microsoft Office \$69 LCD projector \$350 Cables \$25 \$504 Refurbished PC desktop \$100 Monitor \$75 Mouse & Keyboard \$25 \$69 Microsoft Office LCD projector \$350 Cables \$25 \$644 \$399 iPad Cables \$60 iWork \$30 LCD Projector \$350

Some schools already have projectors available and this will cut budgets by \$350.

\$839

#### **BIBLIOGRAPHY**

#### **Using Powerpoint**

http://www.youtube.com/watch?v=xsNHJzz09QE

 $\underline{http://www.youtube.com/watch?v=JYhUr4NoDbI\&feature=related}$ 

#### Using Keynote

http://www.apple.com/iwork/tutorials/#keynote-hero

http://apple-iwork.wonderhowto.com/how-to/get-started-using-keynote-09-278669/

#### Keynote on iPad

http://www.youtube.com/watch?v=Lsr8EW8SPCU

http://www.youtube.com/watch?v=7z379-d4zLA&feature=related

#### Finding Budget Hardware

http://www.newegg.com

http://www.techforless.com

http://store.apple.com/us/browse/home/specialdeals/ipad

http://www.tigerdirect.com

http://www.walmart.com

http://www.officedepot.com

http://www.bestbuy.com/

http://www.macmall.comhttp://www.makeuseof.com/tag/top-places-buy-refurbished-mac-

laptops-mac/

#### Finding Budget Software

http://www.newegg.com

http://www.ebay.com/

http://www.retrosoftware.com/

http://www.apple.com.ipad/from-the-app-store/

docs.google.com

#### **Android Apps**

http://www.amazon.com/mobile-apps/b?ie=UTF8&node=2350149011/

#### Free YouTube downloader and converter

http://fastest-free-youtube-downloader-to-mp3-converter-for-mac.en.softonic.com/mac